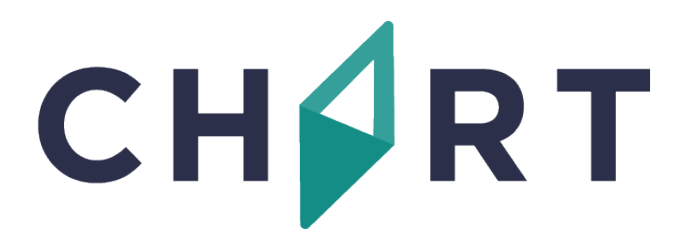

## **CHART Event Reporting System RL6:Risk**

## **LJRLDatix**

*Front Line User's Guide for Reporting Events*

To report an event, access RL6:Risk, CHART's electronic event reporting system, via the web:

## [https://rl6.rlsolutions.com/CHART\\_Prod](https://rl6.rlsolutions.com/CHART_Prod)

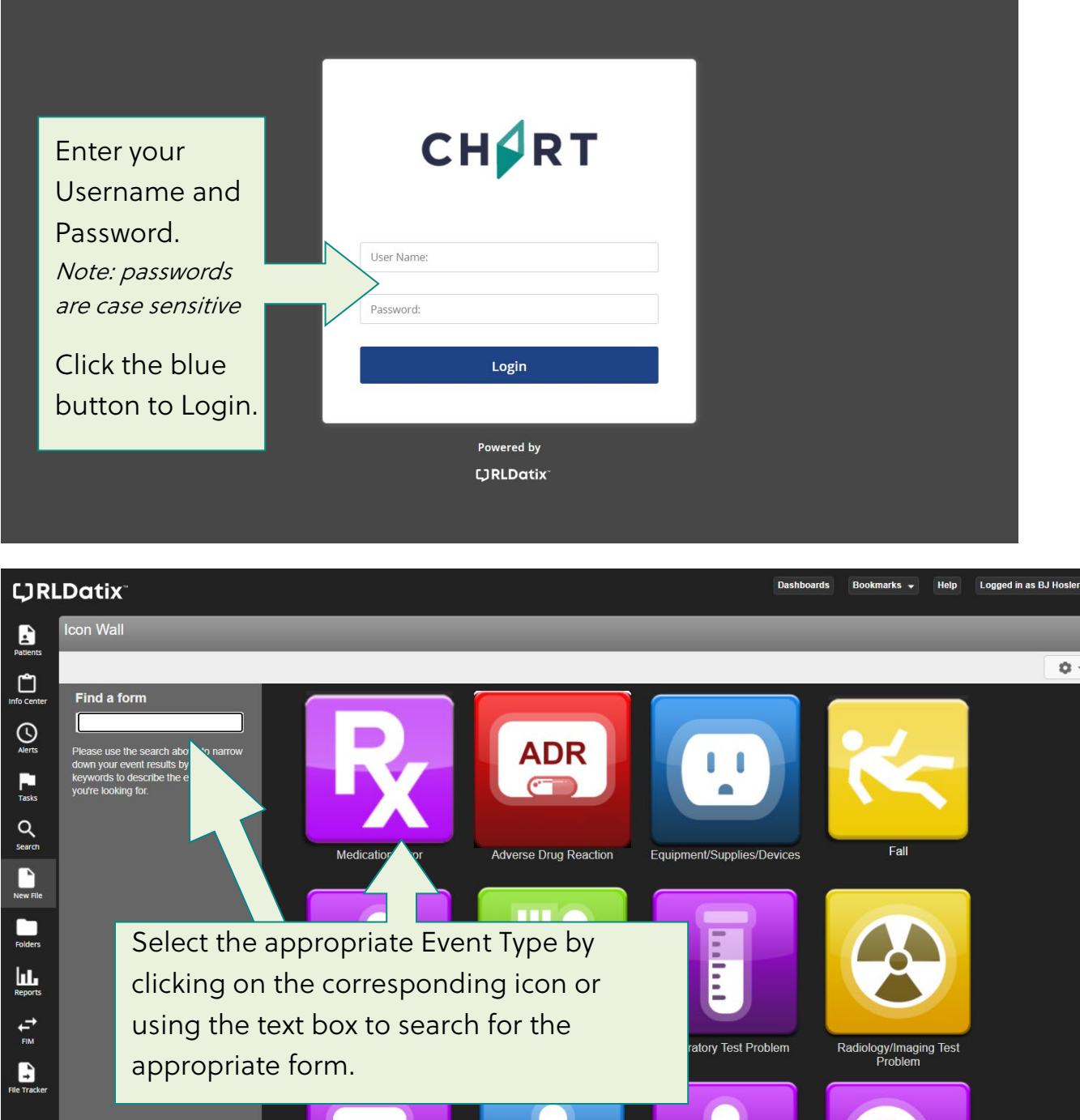

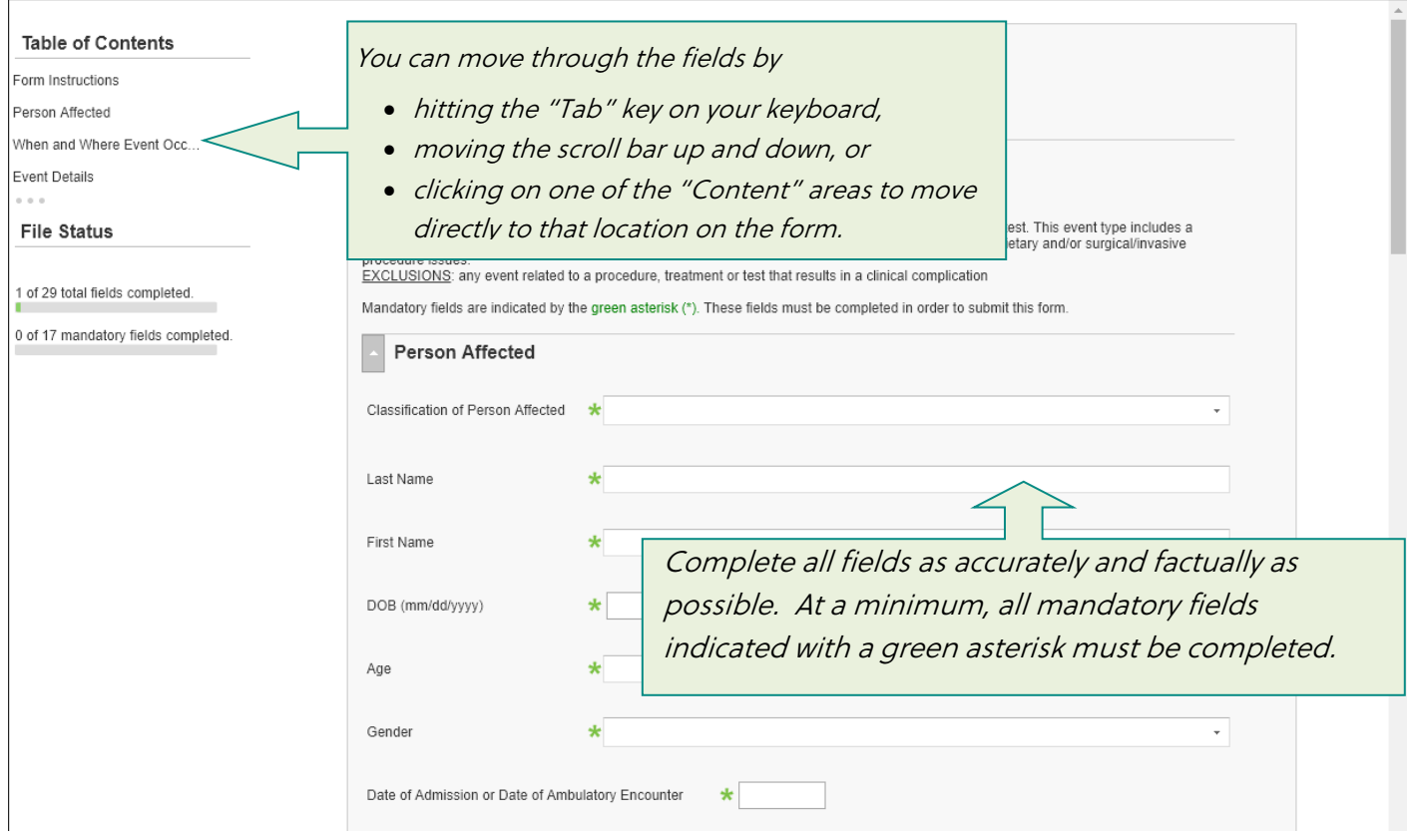

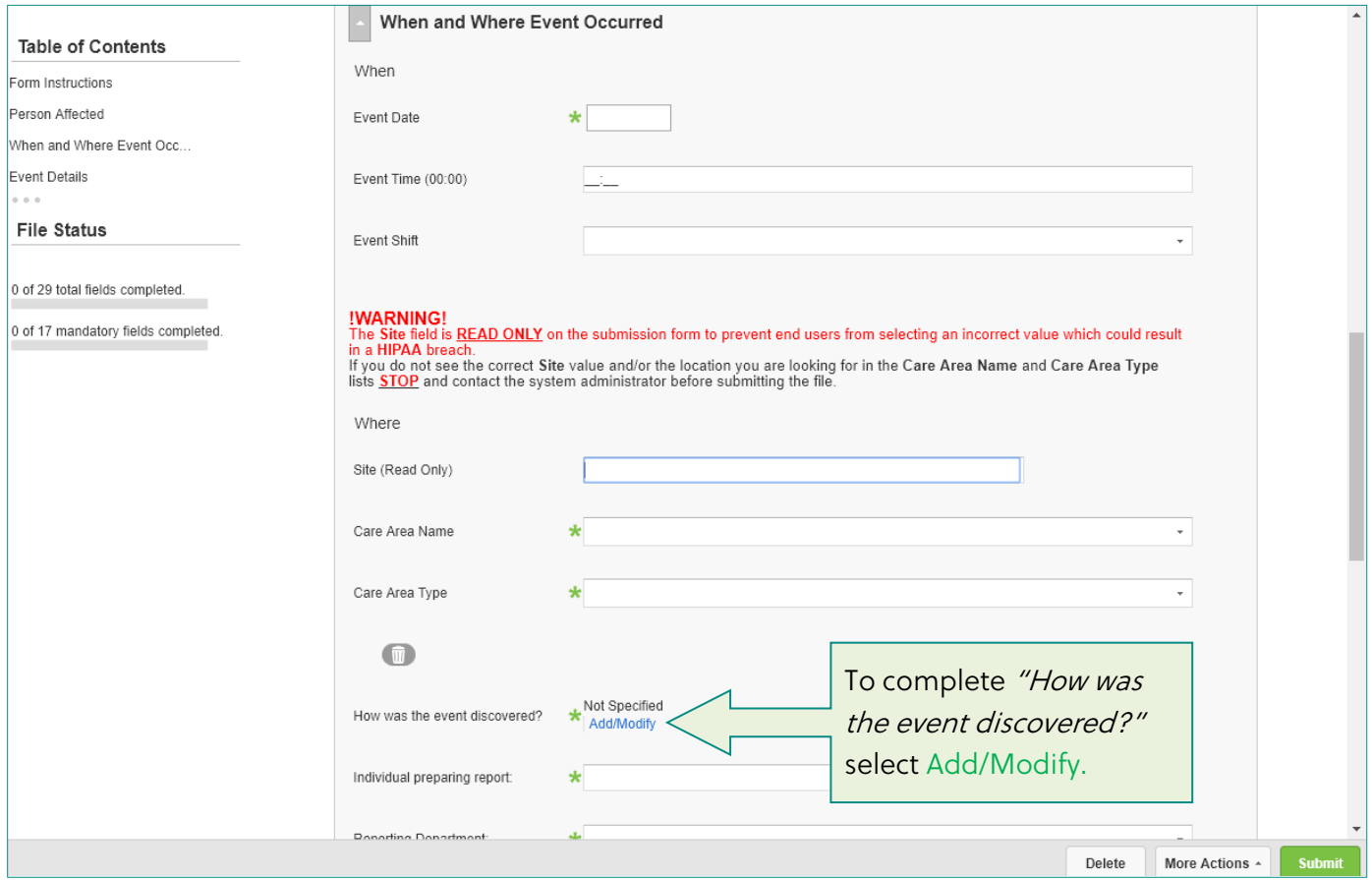

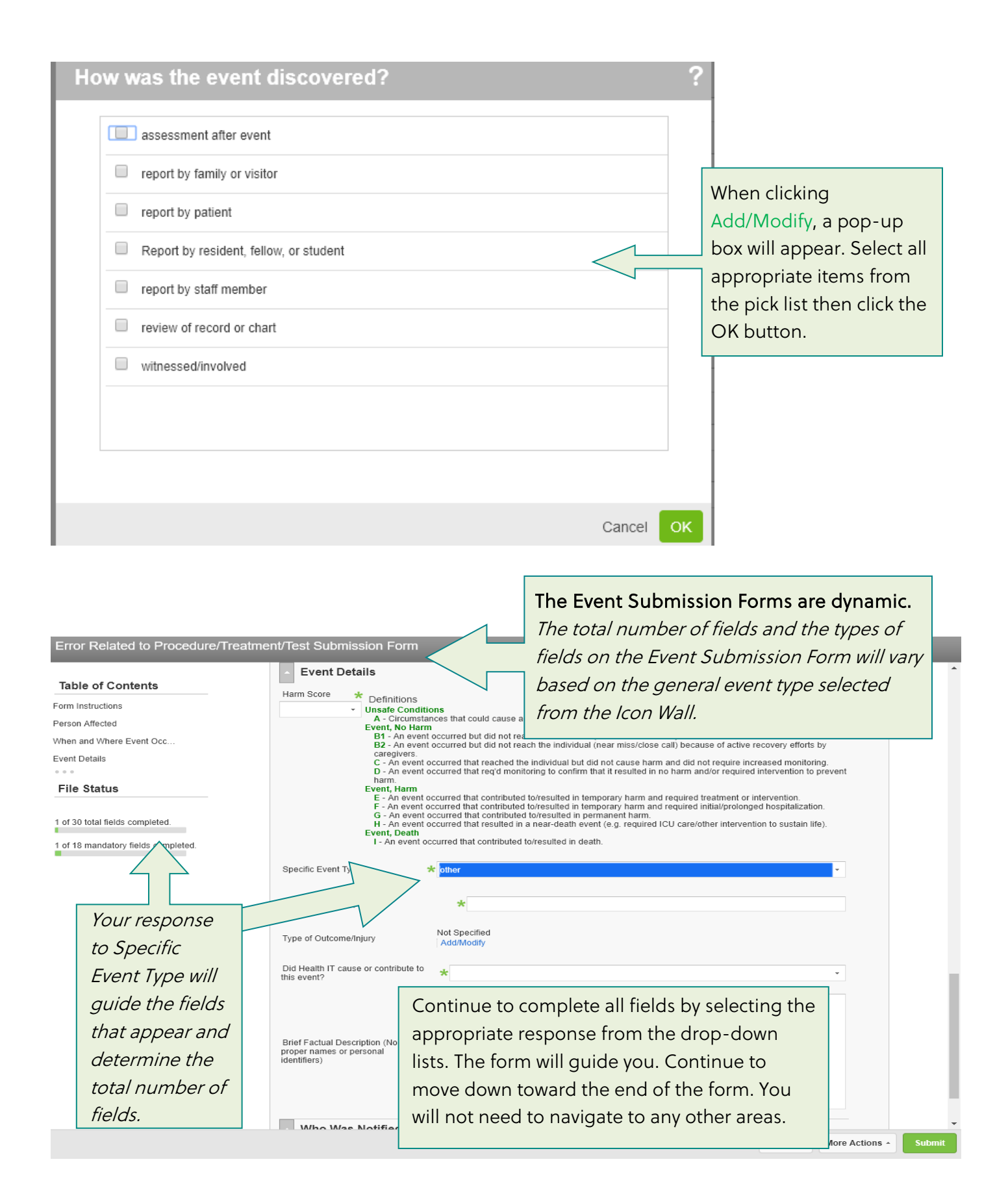

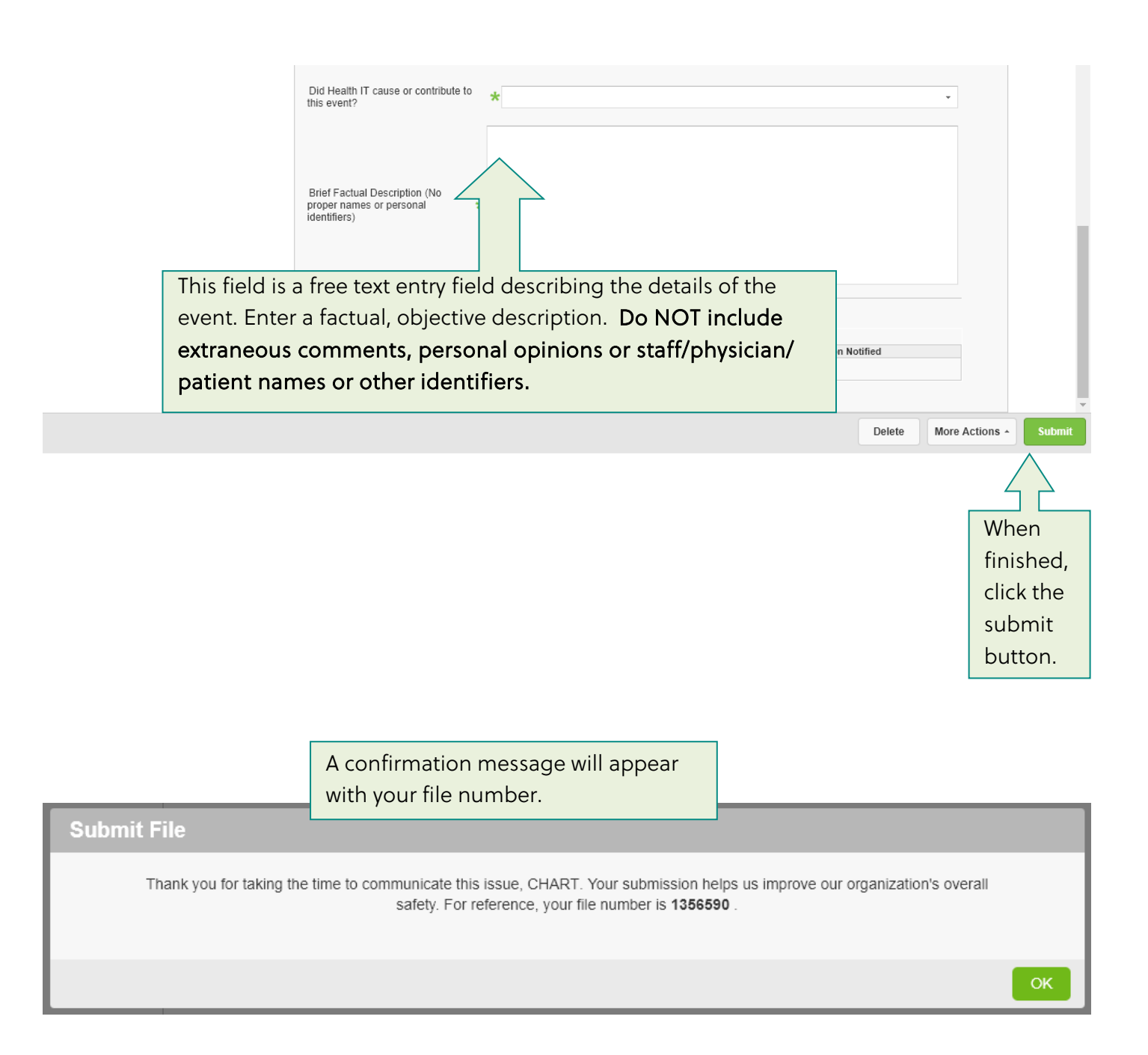

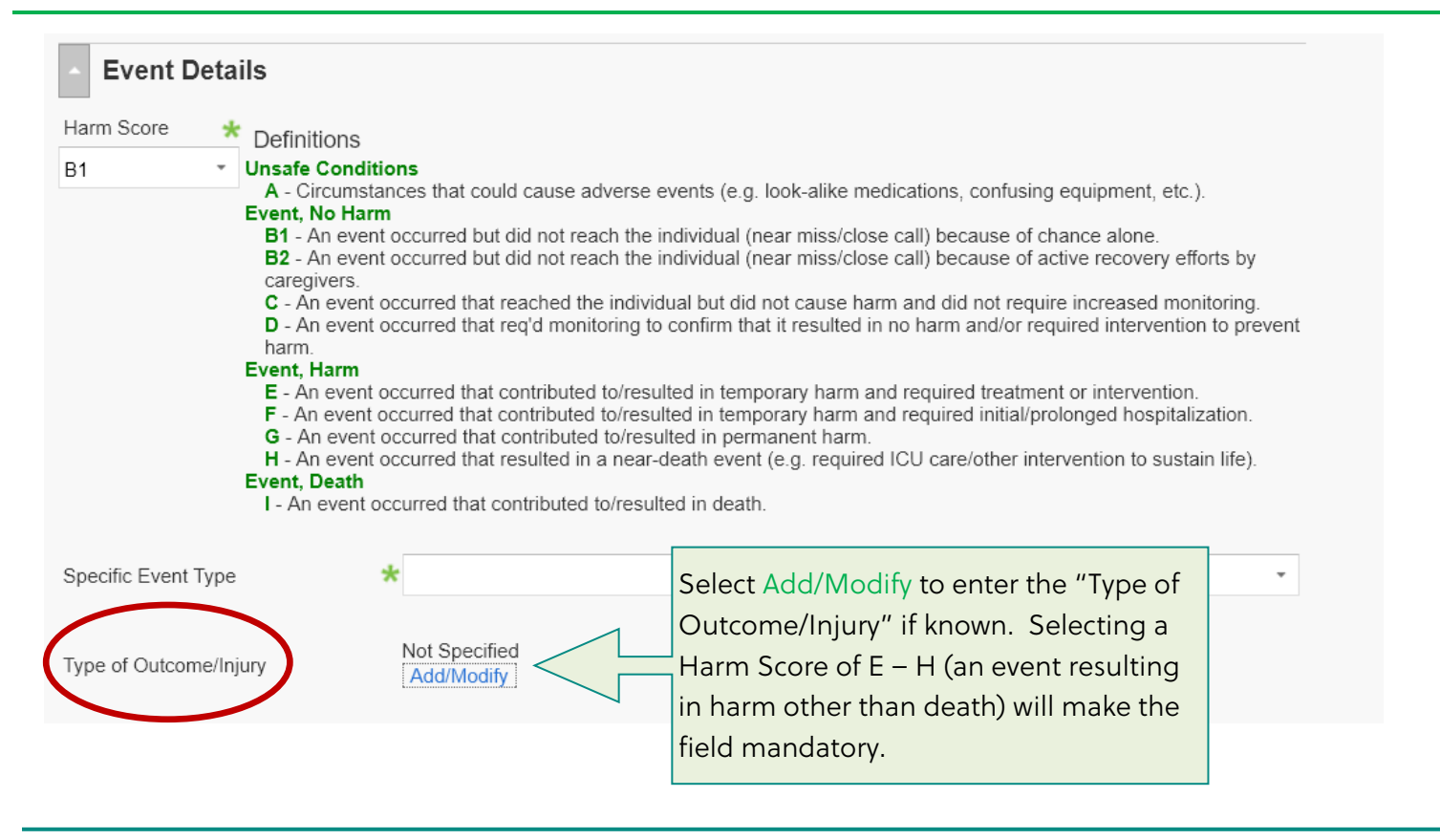

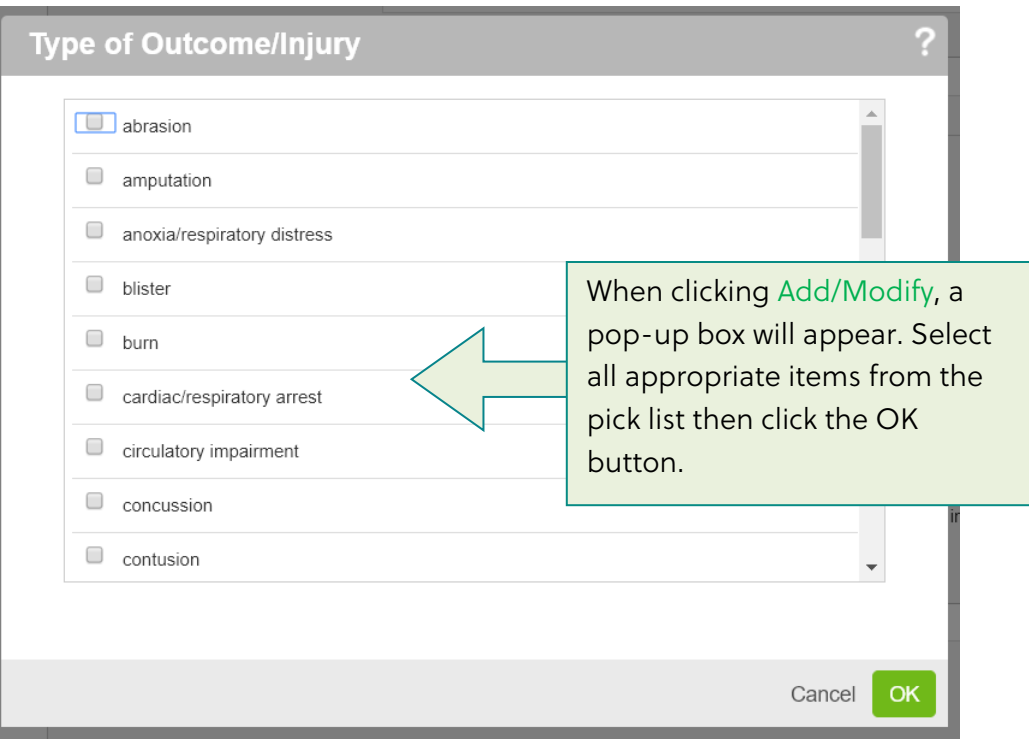

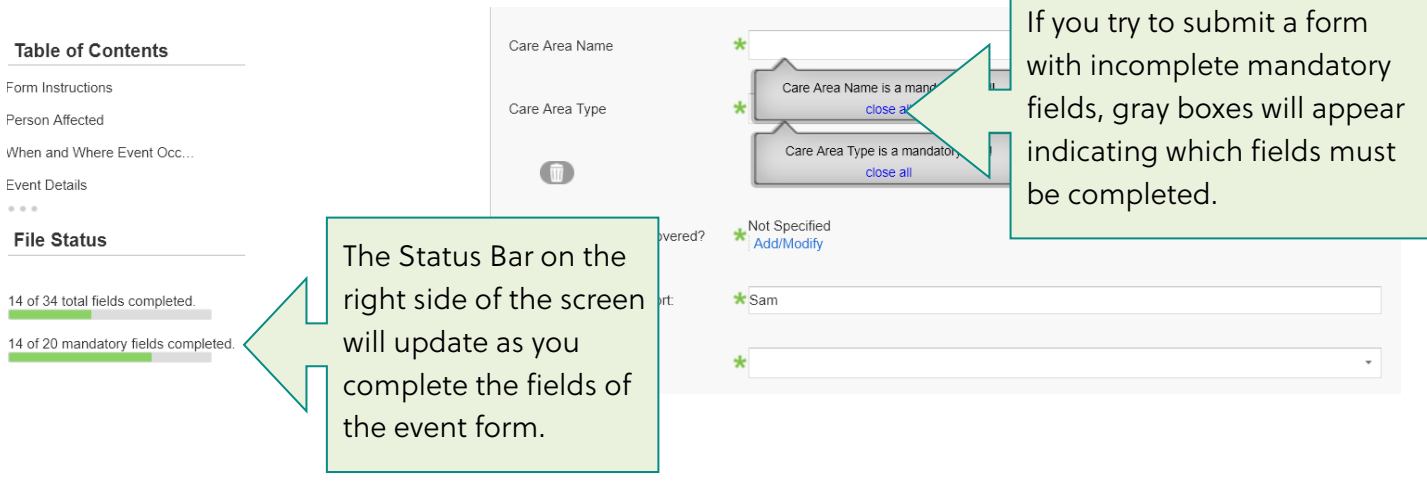

Г

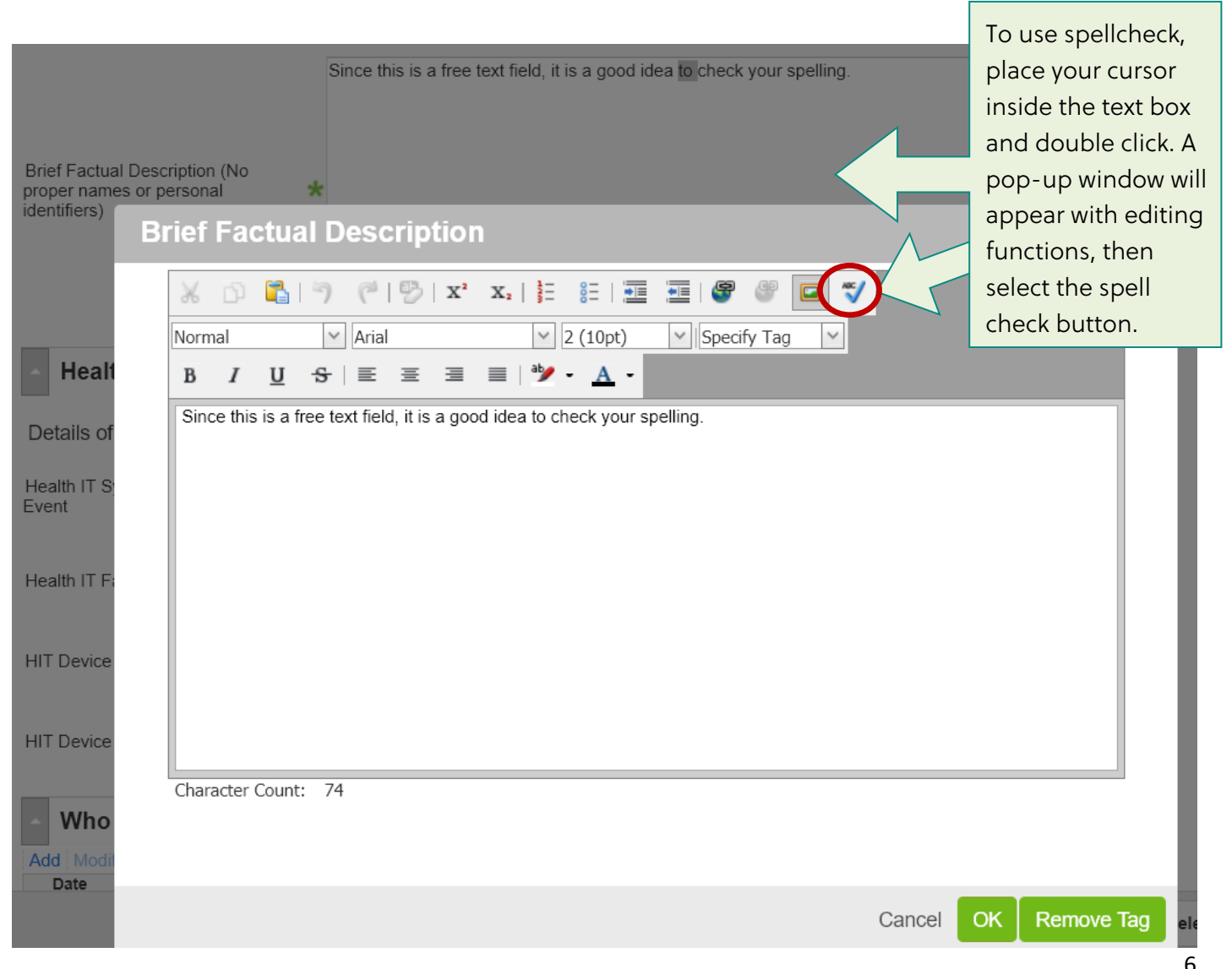

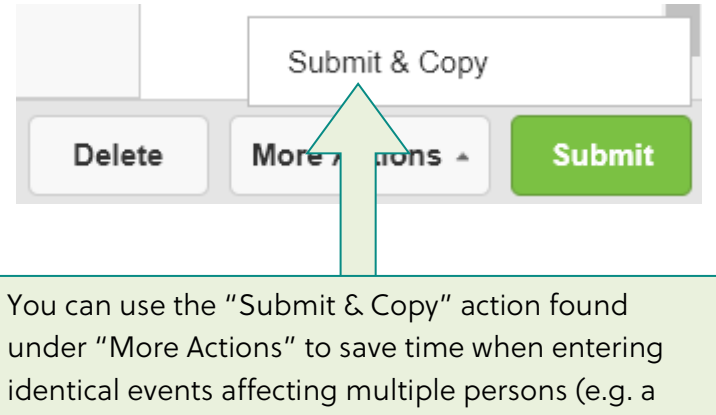

specimen delivery problem that affected the

specimens from multiple patients).

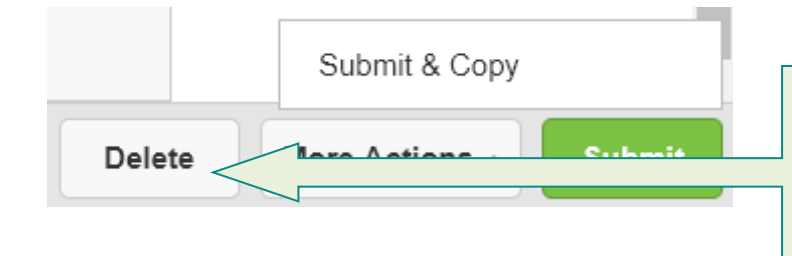

Selecting "Delete" cancels the file. It must be selected prior to Submitting the file. Once the file is submitted, it can only be deleted by a Risk Manager or System Administrator.